برئسيات التجمن اتحيم

**نقشهکشی به کمک کامپیوتر**

**رشتۀ نقشهکشی عمومی زمینۀصنعت شاخۀ آموزش فنی وحرفهای شمارۀ درس 1595**

عبداله زاده، حسن نقشه کشی به کمک کامپیوتر / مؤلفان:حسن عبداله زاده، سیدحسین حسنی  .ــ تهران: شرکت چاپ و نشر کتاب های درسی ایران، .1392 254 ص:. مصور. ــ )آموزش فنی و حرفه ای؛ شمارۀ درس 1595( متون درسی رشتۀ نقشه کشی عمومی، زمینۀ صنعت. برنامه ریزی و نظارت، بررسی و تصویب محتوا: کمیسیون برنامه ریزی و تألیف کتاب های درسی رشتۀ نقشه کشی عمومی دفتر برنامه ریزی و تألیف آموزش های فنی و حرفه ای و کاردانش وزارت آموزش و پرورش.  .1رسم فنی ــ برنامه های کامپیوتری. الف. حسنی، سیدحسین. ب. عنوان. ج.فروست.  $604$  $/ \circ 7$  $\frac{1}{2}$ 7۶۱  $1497$ 

**همکاران محترم و دانشآموزان عزیز: پیشنهادات و نظرات خود را دربارۀ محتوای این کتاب بـه نشا نی تهران ـ صندوق پستی شمارۀ ٤٨٧٤/15 دفتر برنامهریزی و تألیفآموزشهای فنی و حرفهای و کاردانش، ارسال فرمایند. پیامنگار )ایمیل( ir.sch.tvoccd@info وبگاه )وبسایت( ir.sch.tvoccd.www**

**وزارت آموزش و پرورش سازمان پژوهش و برنامهریزی آموزشی** برنامهریزی محتوا و نظارت بر تألیف: **دفتر برنامهریزی و تألیف آموزشهای   فنی و حرفهای و کاردانش** نام کتاب:  **نقشهکشی به کمک کامپیوتر ـ 460/9** مؤلفان:**حسن عبدالهزاده، سیدحسین حسنی** آماده سازی و نظارت بر چاپ و توزیع: **ادارۀ کلّ نظارت بر نشر و توزیع مواد آموزشی تهران: خیابان ایرانشهر شمالی ـ ساختمان شمارۀ 4 آموزش و پرورش )شهید موسوی( تلفن: 9ـ،88831161 دورنگار: ،88309266 کدپستی: ،1584747359 وبسایت: ir.sch.chap.www**  مدیر امور فنی و چاپ: **سیّد احمد حسینی** طراح  جلد: **طاهره حسنزاده** صفحه آرا: **پروانه رستمی** حروفچین: **سیّده فاطمه محسنی، کبری اجابتی** امور آمادهسازی خبر: **فاطمه پزشکی** ناشر  : **شرکت چاپ ونشر کتابهای درسی ایران: تهران ـ کیلومتر 17 جادّۀ مخصوص کرج ـ خیابان   61)   داروپخش( تلفن: 5 ـ ،44985161 دورنگار: ،44985160 صندوق پستی: 139ـ37515** چاپخانه:  **شرکت چاپ ونشر کتابهای درسی ایران»سهامی خاص«** سال انتشار و نوبت چاپ: **چاپ ششم 1392 حقّ چاپ محفوظ است.**

**شابک ٩٦٤-٠٥-١593-0 <sup>0</sup> - <sup>1593</sup> - <sup>05</sup> 964- ISBN**

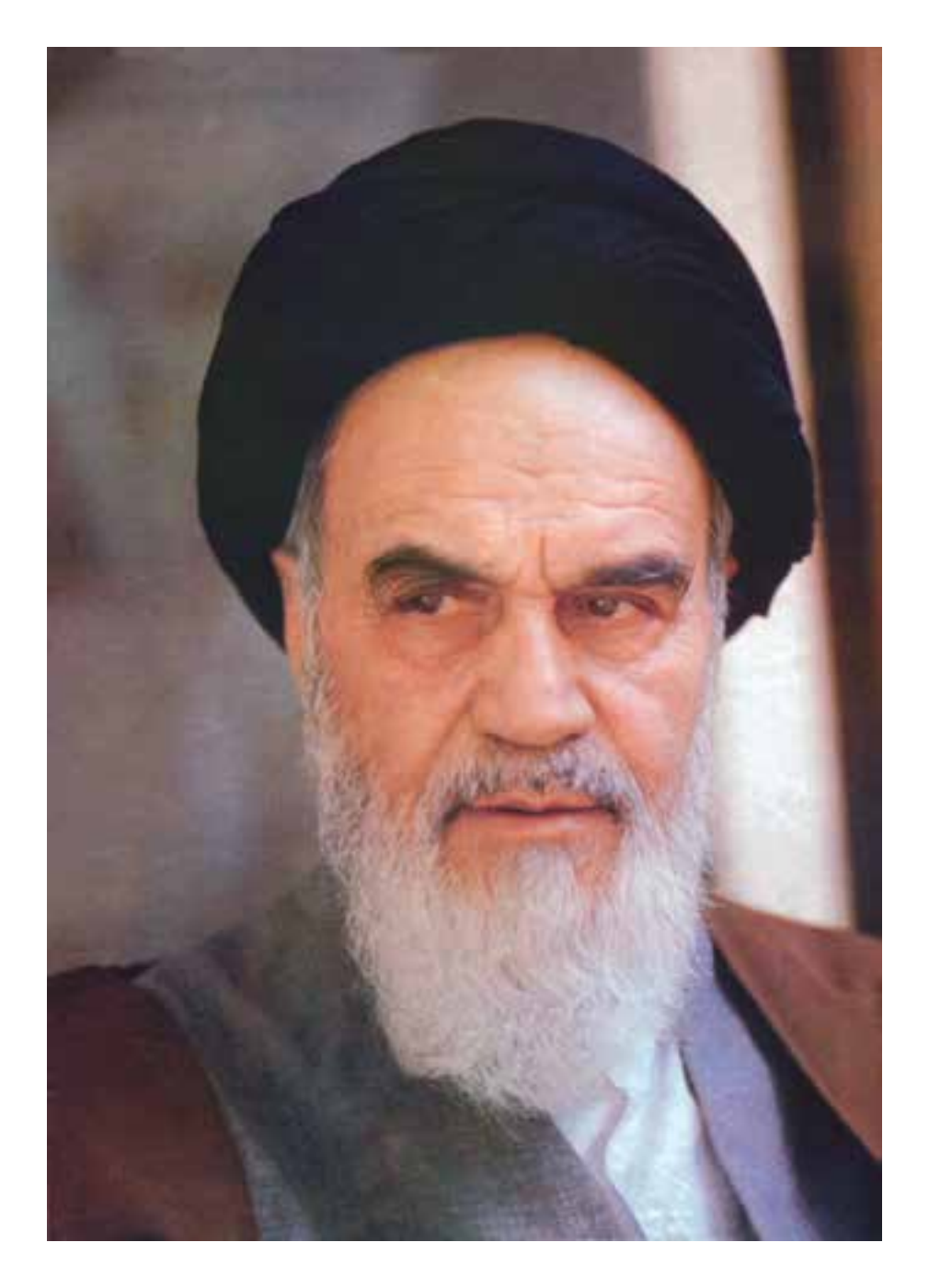

شما عزیزان کوشش کنید که از این وابستگی بیرون آیید و احتیاجات کشور خودتان را برآورده سازید، از نیروی انسانی ایمانی خودتان غافل نباشید و از اتّکای به اجانب بپرهیزید.

 **امام خمینی »قدّس سرّه الشّ ریف«**

**فهرست**

**مقدمه**

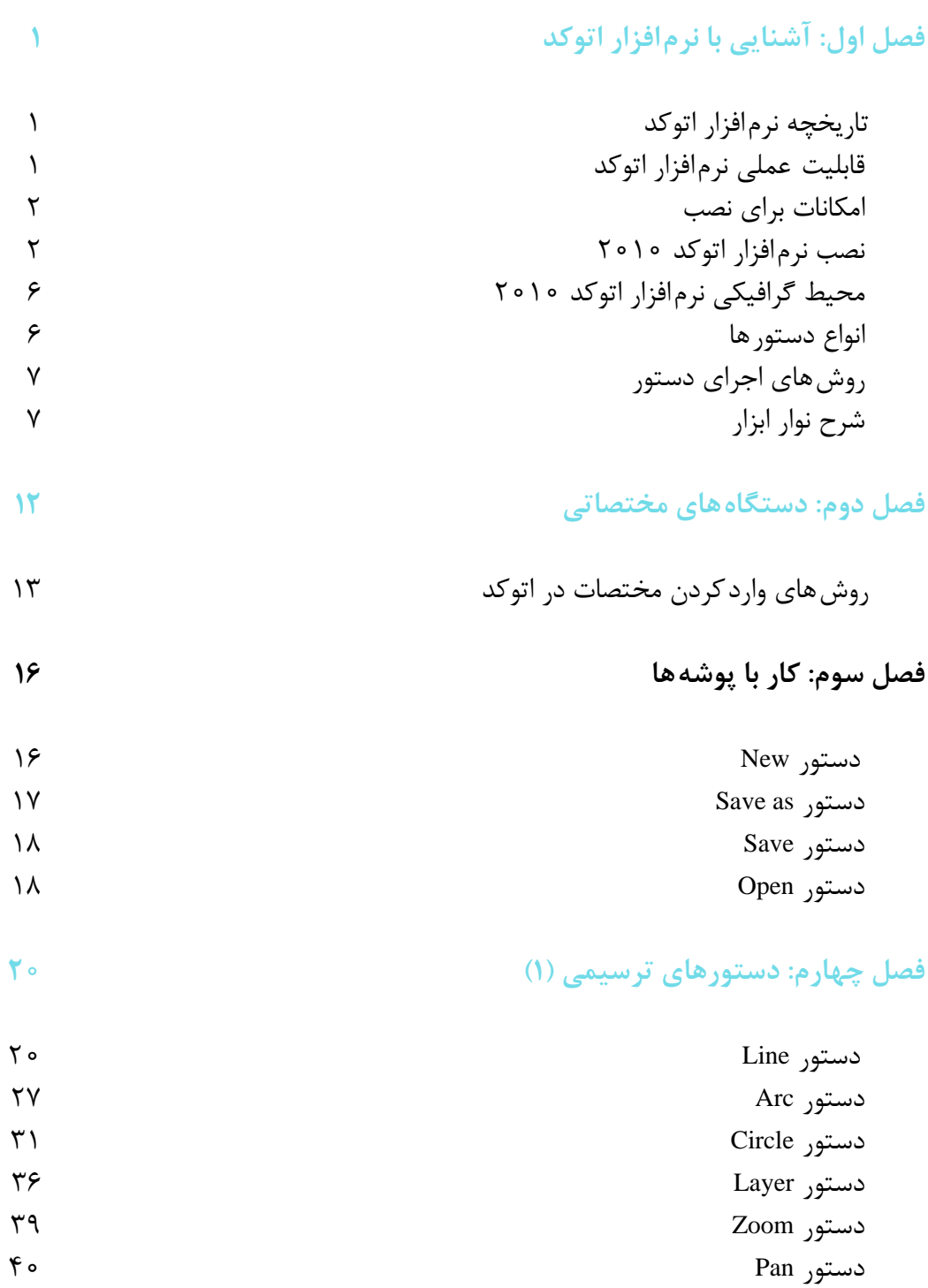

## **فصل پنجم: دستورهای ویرایشی )1( 44**

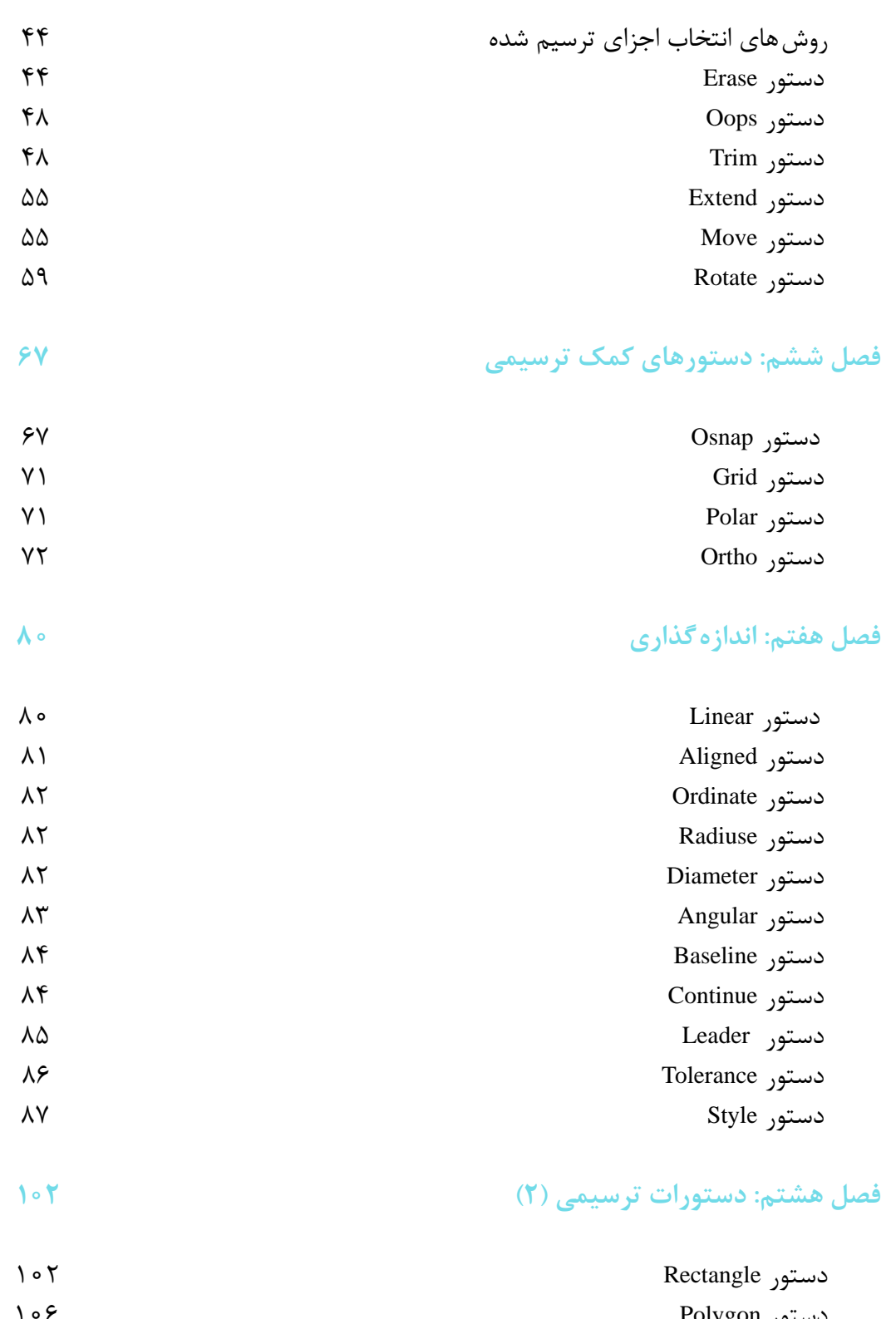

دستور Polygon استور دستور Polygon استور<br>دستهر Hatch استور الستور الستور الستور الستور الستور الستور الستور الستور الستور الستور الستور الستور الستور ا دستور Hatch

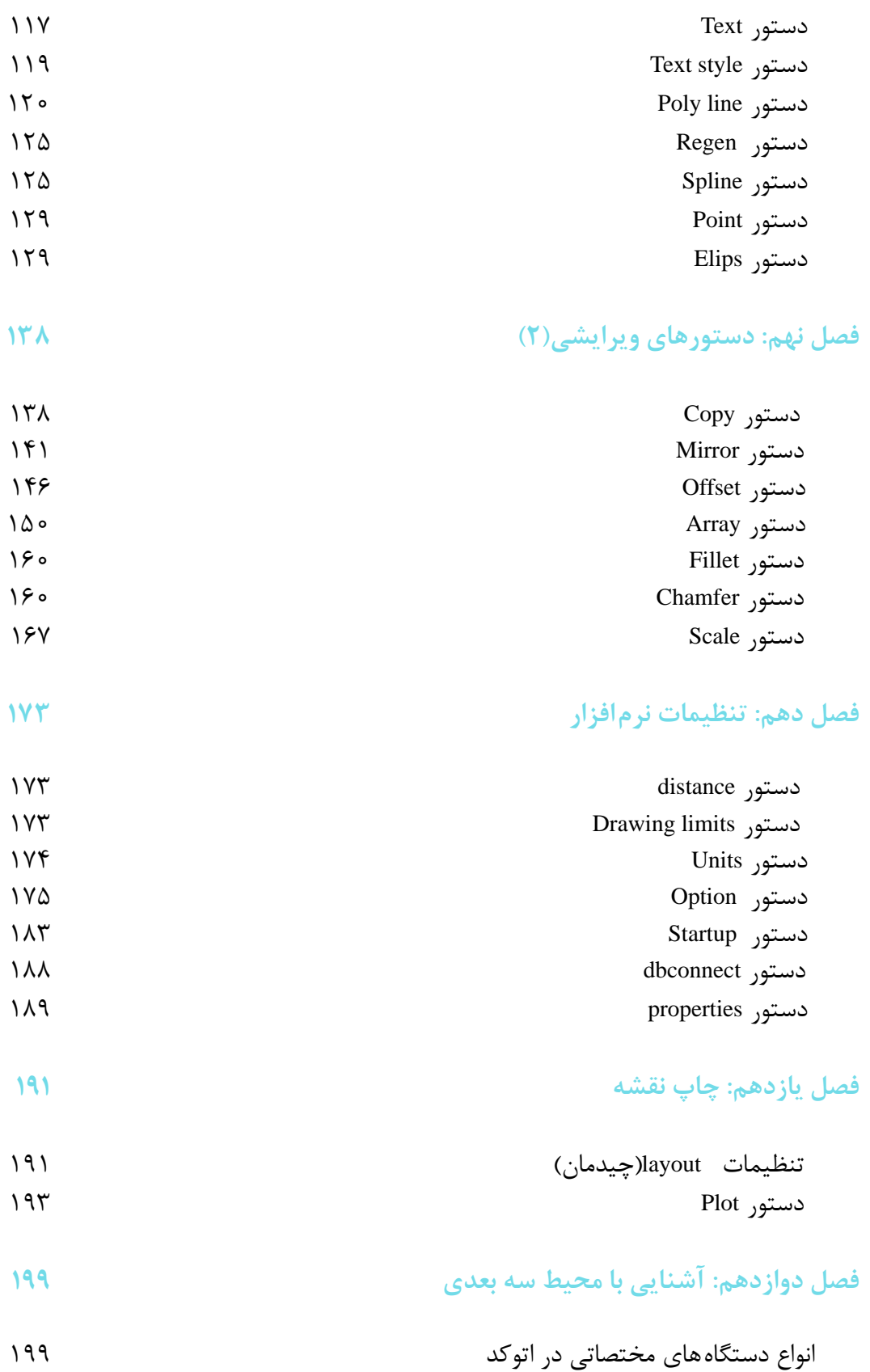

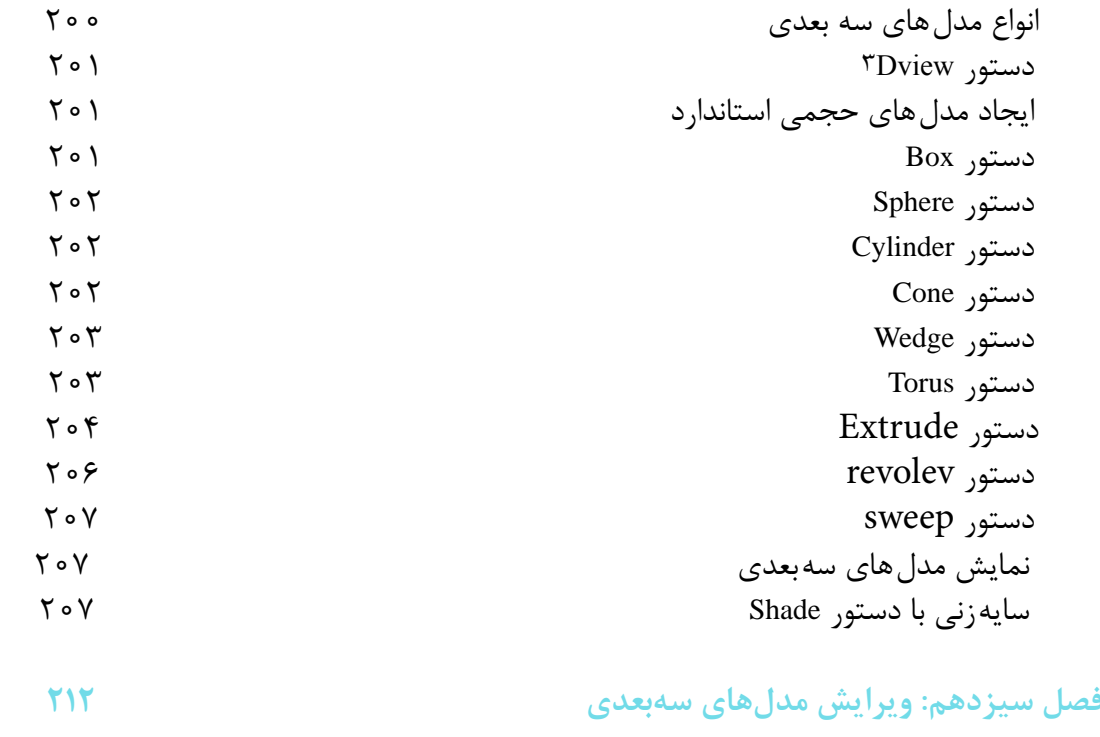

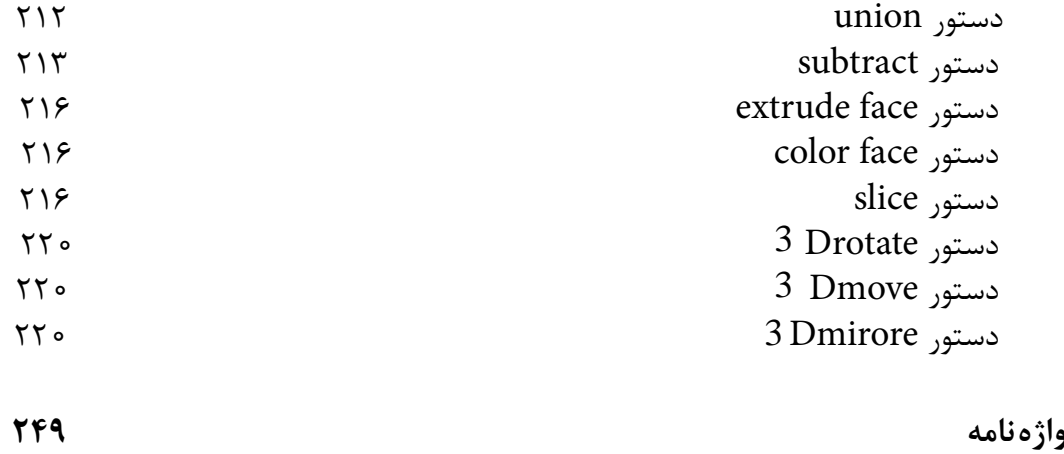

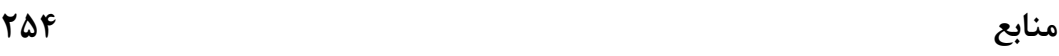

**هدف کلی ترسیم نقشههای صنعتی به کمک رایانه**

**مقدمه**

وقتی رایانه های شخصی در ابتدای دهۀ 80 میالدی به بازار عرضه شد، کمتر کسی فکر می کرد که این ابزار یا وسیله با این سرعت بتواند در تمام زمینه ها جای خود را باز کند.

امروزه، با گذشت کمتر از سه دهه، متخصصان معدودی یافت می شوند که از رایانه در حرفۀ خود بی بهره باشند.

استفاده از رایانه در ترسیمات و نقشه های فنی در جوامع صنعتی به طور چشم گیری پیشرفت نموده است. امروزه می توان گفت رایانه، به عنوان یک ابزار قدرتمند، در نقشه کشی جا بازکرده و گسترشی روز افزون دارد. البته این بدان معنا نیست که رایانه می تواند جایگزین علم نقشه کشی شود، چرا که رایانه تنها یک ابزار به حساب می آید.

بنابراین ضرورت دارد هنرجویان عزیز پس از کسب تبحر در علم نقشه کشی و آگاهی از کلیۀ استانداردها و روش های معمول، جهت ترسیم آن چه در نظر دارند از رایانه و نرم افزار های مربوط به آن نیز استفاده نمایند. به طور کلی توجه و به کارگیری شعار »**نقشهکشی را با روش دستی فراگیرید و با رایانه ترسیم کنید.**« می تواند گامی مؤثر در ارتقای توانایی هنرجویان در این رشته محسوب شود.

در این کتاب مطالب طوری بیان شده است، که بتواند تمام نرم افزارهای اتوکد را در برگیرد و در توضیح تنظیمات و استفاده از کمک رسم ها طوری عمل شده که ویرایش های 2004 تا 2010 را تحت پوشش قرار دهد و اگرهنرجویان عزیز به دقت و مرحله به مرحله مطالب را فراگیرند برای یادگیری ویرایش های اتوکد مانند ویرایش 2011 و 2012 به صرف زمان زیادی نیاز نخواهد داشت.

تمرین های این کتاب، با توجه به ّ تقدم و ّ تأخر مطالب، از آسان به مشکل طرح شده است، به طوری که رعایت فصل بندی موجب تسهیل در امر یاددهی و یادگیری شده و از سردرگمی هنرجو جلوگیری می کند.

در فصل اول نصب اتوکد 2010 ارایه شده که شما با توجه به نیاز و امکانات سختافزاری میتوانید یکی از نسخه های ٢٠٠٤ تا ٢٠١١ را روی رایانه خود نصب نمایید.